Capítulo 2 **Modelo Linear**

### Modelação Estatística

Objectivo (informal): Descrever a relação de fundo entre

- uma variável resposta (ou dependente) y; e
- uma ou mais variáveis explicativas (variáveis preditoras ou independentes),  $x_1, x_2, ..., x_n$ .

A identificação da relação de fundo é feita com base em n observações do conjunto de variáveis envolvidas na relação.

Vamos considerar três exemplos, todos com um único preditor.

Exemplo 1 Produção de leite de cabra em Portugal (y, em 10<sup>6</sup> litros) (INE) vs. Anos (x, de 1986 a 2011)  $n = 26$  pares de valores,  $\{(x_i, y_i)\}_{i=1}^{26}$ 

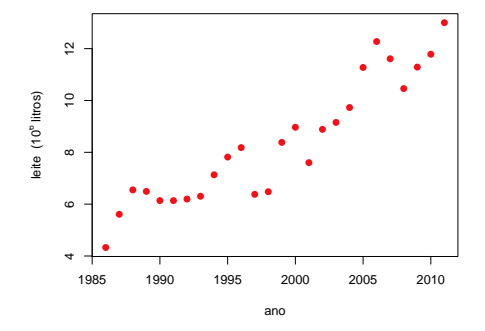

A tendência de fundo é aproximadamente linear. Qual a "melhor" equação de recta,  $y = b_0 + b_1 x$ , para descrever as n observações (e qual o critério de "melhor")?

J. Cadima (ISA) Estatística e Delineamento 2014-15 77 / 476

### Exemplo 2 - relação linear

DAP (Diâmetro à altura do peito, variável x) e Volume de troncos (y) de cerejeiras.  $n = 31$  pares de medições:  $\{(x_i, y_i)\}_{i=1}^{31}$ .

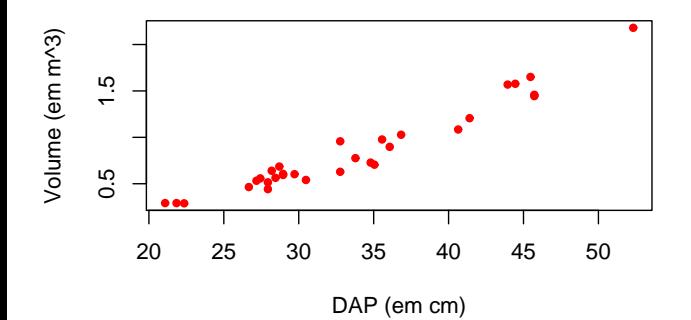

A tendência de fundo é aproximadamente linear. Mas os  $n = 31$  pares de observações são apenas uma amostra aleatória duma população mais vasta. O que se pode dizer sobre a recta populacional  $y = \beta_0 + \beta_1 x$ ?

### Exemplo 3 - Uma relação não linear

 $n = 251$  pares de observações

Idade gestacional (x) e peso de bebé recém-nascido y,  $\{(x_i, y_i)\}_{i=1}^{251}$ .

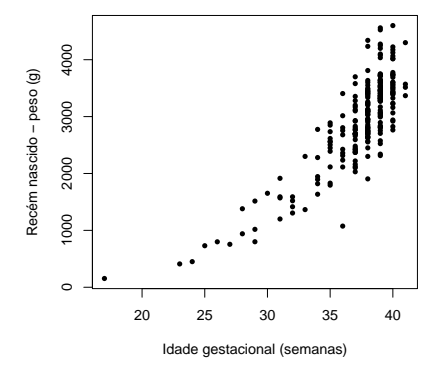

A tendência de fundo é não-linear:  $y = f(x)$ .

# Exemplo 3 (cont.)

Neste caso, há uma questão adicional:

- Qual a forma da relação (qual a natureza da função f)?
	- F exponencial ( $y = c e^{dx}$ )?
	- ► f função potência ( $y = c x<sup>d</sup>$ )?

Além das perguntas análogas ao caso linear:

- Como determinar os "melhores" parâmetros c e d?
- E, se os dados forem amostra aleatória, o que se pode dizer sobre os respectivos parâmetros populacionais?

Quatro ideias prévias sobre modelação

- Todos os modelos são apenas aproximações da realidade. Uns são melhores que outros.
- O princípio da parcimónia na modelação: de entre os modelos considerados adequados, é preferível o mais simples.
- Os modelos estatísticos apenas descrevem tendência de fundo: há variação das observações em torno da tendência de fundo.
- Num modelo estatístico não há necessariamente uma relação de causa e efeito entre variável resposta e preditores. Há apenas associação. A eventual existência de uma relação de causa e efeito só pode ser justificada por argumentos extra-estatísticos.

# O Modelo Linear

- O Modelo Linear é um caso particular de modelação estatística;
- $\bullet$  engloba um grande número de modelos específicos: Regressão Linear (Simples e Múltipla) , Regressão Polinomial, Análise de Variância, Análise de Covariância;
- é o mais completo e bem estudado tipo de modelo;
- $\bullet$  **serve de base para numerosas generalizações** (Regressão não linear, Modelos Lineares Generalizados, Modelos Lineares Mistos, etc.).

### Revisão: Reg. Linear Simples - contexto descritivo

Estudado na disciplina de Estatística (1os. ciclos do ISA),

- apenas como regressão linear **simples**
- apenas no contexto **descritivo**

*n* pares de observações  $\{(x_i, y_i)\}_{i=1}^n$  com relação linear de fundo?

Recta de Regressão é  $y = b_0 + b_1 x$ 

com

$$
b_1 = \frac{\text{cov}_{xy}}{s_x} = \frac{\text{cov}_{xy}}{y - b_1 \overline{x}}
$$

sendo

$$
\overline{x} = \frac{1}{n} \sum_{i=1}^{n} x_i \qquad \overline{y} = \frac{1}{n} \sum_{i=1}^{n} y_i \qquad s_x^2 = \frac{1}{n-1} \sum_{i=1}^{n} (x_i - \overline{x})^2 \qquad \text{cov}_{xy} = \frac{1}{n-1} \sum_{i=1}^{n} (x_i - \overline{x})(y_i - \overline{y}) \ .
$$

Revisão: Reg. Linear Simples descritiva (cont.)

Como se chegou à equação da recta?

Critério: Minimizar a soma de quadrados dos resíduos

Os resíduos são distâncias na vertical entre pontos e recta ajustada:

$$
e_i = y_i - \hat{y}_i = y_i - (b_0 + b_1 x_i) ,
$$

sendo  $\hat{y}_i = b_0 + b_1 x_i$  os "y ajustados pela recta"

Soma de Quadrados dos Resíduos:

$$
SQRE = \sum_{i=1}^{n} e_i^2 = \sum_{i=1}^{n} [y_i - (b_0 + b_1 x_i)]^2.
$$

Critério: Determinar  $b_0$  e  $b_1$  que minimizam SQRE.

 $n = 31$  pares de medições

DAP (x) e Volume de troncos (y) de cerejeiras,  $\{(x_i, y_i)\}_{i=1}^{31}$ .

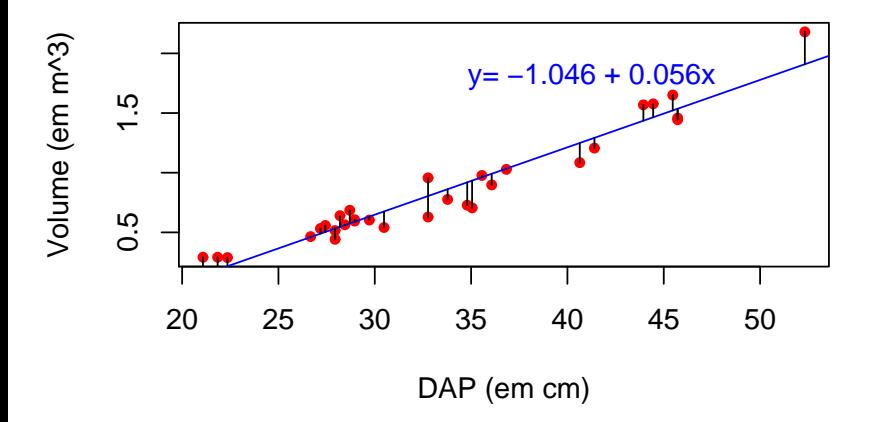

Critérios de ajustamento diferentes dão rectas diferentes.

Em vez de distâncias na vertical,

- o distâncias na perpendicular?
- distâncias na horizontal?

Em vez de soma de quadrados de distâncias,

- soma das distâncias (valor absoluto dos resíduos)?
- outro critério qualquer?

O critério de minimizar Soma de Quadrados dos Resíduos tem, subjacente, um pressuposto:

O papel das 2 variáveis, x e y, não é simétrico.

y – **variável resposta** ("dependente")

- é a variável que se deseja modelar, prever a partir da variável x.
- x **variável preditora** ("independente")
	- é a variável que se admite conhecida, e com base na qual se pretende tirar conclusões sobre y.

O i-ésimo resíduo

$$
e_i = y_i - \hat{y}_i
$$

é o desvio (com sinal) da observação  $\mathsf{y}_i$  face à sua previsão a partir da recta.

O critério de minimizar a soma de quadrados dos resíduos corresponde a minimizar a soma de quadrados dos "erros de previsão".

O critério tem subjacente a preocupação de prever o melhor possível a variável y, a partir da sua relação com o preditor x.

Algumas quantidades importantes na RLS descritiva (ver Exercício 5 RLS):

SQ Total (SQT)  $\sum_{n=1}^{n}$ ∑  $\sum_{i=1}^{N} (y_i - \overline{y})^2 = (n-1)s_y^2$ SQ Regressão (SQR)  $\frac{n}{2}$ ∑  $\sum_{i=1}^{N} (\hat{y}_i - \overline{y})^2 = (n-1)s_{\hat{y}}^2$ 

Nota:  $\overline{v}$  é simultaneamente a média dos  $v_i$  observados e dos  $\hat{v}_i$ ajustados (ver Exercício 5).

$$
\text{SQ Residuos (SQRE)} \quad \sum_{i=1}^{n} (y_i - \hat{y}_i)^2 \quad = \quad \sum_{i=1}^{n} e_i^2 \; = \; (n-1)s_e^2
$$

Nota:  $\overline{e} = 0$ , ou seja, a média dos resíduos  $e_i$  é nula (ver Exercício 5).

RLS - contexto descritivo (cont.)

Prova-se (ver Ex.5) a seguinte Fórmula Fundamental:

$$
SQT = SQR + SQRE \qquad \Leftrightarrow \qquad s_y^2 = s_{\hat{y}}^2 + s_e^2
$$

Papel crucial é desempenhado pelo Coeficiente de Determinação:

$$
R^2 = \frac{SQR}{SQT} = \frac{s_y^2}{s_y^2} \in [0,1]
$$

 $R<sup>2</sup>$  mede a proporção da variabilidade total da variável resposta Y que é explicada pela regressão.

Recordar que, numa regressão linear simples, R<sup>2</sup> é o quadrado do coeficiente de correlação entre preditor e variável resposta:

$$
R^2 = r_{xy}^2 = \left(\frac{cov_{xy}}{s_x s_y}\right)^2
$$

### Regressão - um pouco de história

A designação Regressão tem origem num estudo de Francis Galton (1886), relacionando a altura de  $n = 928$  jovens adultos com a altura (média) dos pais.

Galton constatou que pais com alturas acima da média tinham tendência a ter filhos com altura acima da média - mas menos que os pais (idem para os abaixo da média).

Galton chamou ao seu artigo Regression towards mediocrity in hereditary stature. A expressão regressão ficou associada ao método devido a esta acaso histórico.

Curiosamente o exemplo de Galton tem um valor muito baixo do Coeficiente de Determinação.

#### Um pouco de história (cont.)

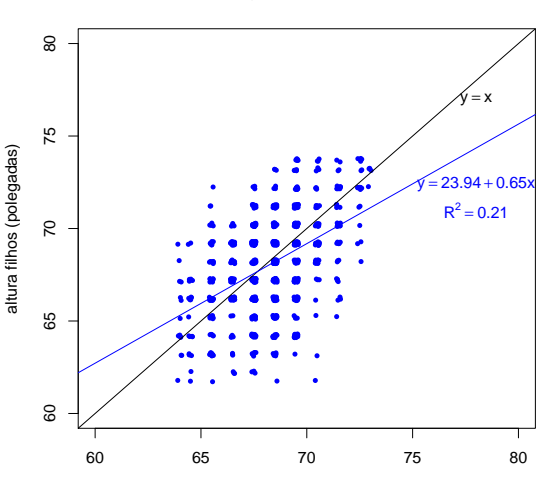

**Dados da Regressão de Galton (n=928)**

altura pais (polegadas)

# Transformações linearizantes

Nalguns casos, a relação de fundo entre x e y é não-linear, mas pode ser linearizada caso se proceda a transformações numa ou em ambas as variáveis.

Tais transformações podem permitir utilizar a Regressão Linear Simples, apesar de a relação original ser não-linear.

Vamos ver alguns exemplos particularmente frequentes de relações não-lineares que são linearizáveis através de transformações da variável resposta e, nalguns casos, também do preditor.

# Relação exponencial

Relação exponential : 
$$
y = b_0 e^{b_1 x}
$$
  
\n( $y > 0$  ;  $b_0 > 0$ )

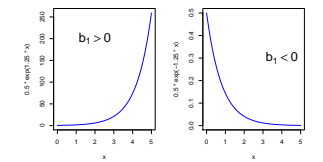

Transformação : Logaritmizando, obtém-se:

$$
\ln(y) = \ln(b_0) + b_1 x
$$
  
\n
$$
\Leftrightarrow \qquad y^* = b_0^* + b_1 x
$$

que é uma relação linear entre  $y^* =$  ln $(\,Y)$  e  $x.$ 

O sinal do declive da recta indica se a relação exponencial original é crescente ( $b_1 > 0$ ) ou decrescente ( $b_1 < 0$ ).

### Uma linearização no Exemplo 3

O gráfico de log-pesos dos recém-nascidos contra idade gestacional produz uma relação de fundo linear:

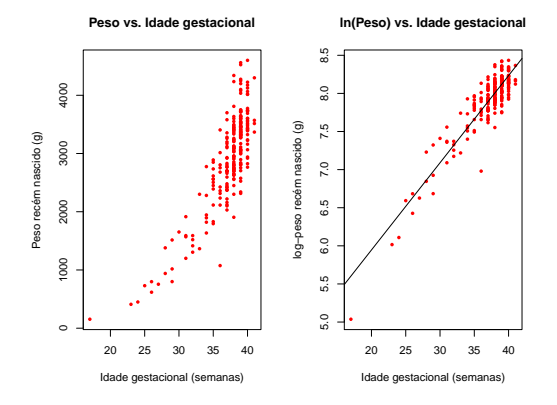

Esta linearização da relação significa que a relação original (peso vs. idade gestacional) pode ser considerada exponencial.

J. Cadima (ISA) Estatística e Delineamento 2014-15 95 / 476

# Ainda a relação exponencial

Uma relação exponencial resulta de admitir que  $y$  é função de  $x$  e que a taxa de variação de  $\mathsf{y},\;\mathsf{y}'(\mathsf{x})$ , é proporcional a  $\mathsf{y}.$ 

 $y'(x) = b_1 \cdot y(x)$ ,

i.e., que a taxa de variação relativa de y é constante:

$$
\frac{y'(x)}{y(x)} = b_1.
$$

Primitivando (em ordem a x), tem-se:

$$
\ln(y(x)) = b_1 x + C,
$$

onde C é a constante de primitivação que, no nosso contexto, corresponde à constante aditiva  $b_0^* = \mathsf{In}(b_0).$ 

### Modelo exponencial de crescimento populacional

Um modelo exponencial é frequentemente usado para descrever o crescimento de populações, numa fase inicial onde não se fazem ainda sentir a escassez de recursos limitantes.

Mas nenhum crescimento populacional exponencial é sustentável a longo prazo.

Em 1838 Verhulst propôs uma modelo de crescimento populacional alternativo, prevendo os efeitos resultantes da escassez de recursos: o modelo logístico.

### Relação Logística

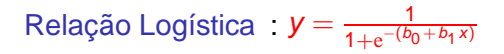

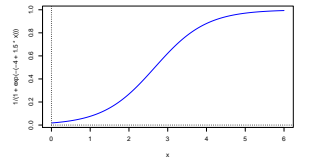

Transformação : Como  $y \in ]0,1[$ , tem-se uma relação linear entre a função logit de Y, ln( $y/(1-y)$ ), e x:

$$
\Rightarrow \quad 1-y = \frac{e^{-(b_0+b_1x)}}{1+e^{-(b_0+b_1x)}}
$$

$$
\Rightarrow \quad \frac{y}{1-y} = e^{b_0+b_1x}
$$

$$
\Rightarrow \quad \ln\left(\frac{y}{1-y}\right) = b_0 + b_1x
$$

$$
= y^*
$$

### Ainda a Logística

A relação logística resulta de admitir que y é função de x e que a taxa de variação relativa de y diminui com o aumento de y:

$$
\frac{y'(x)}{y(x)}=b_1\cdot[1-y(x)].
$$

De facto, a expressão anterior equivale a:

$$
\frac{y'(x)}{y(x)\cdot(1-y(x))}=b_1\qquad\Leftrightarrow\qquad \frac{y'(x)}{1-y(x)}+\frac{y'(x)}{y(x)}=b_1
$$

Primitivando (em ordem a x), tem-se:

$$
-\ln(1-y(x)) + \ln y(x) = b_1 x + C
$$
  
\n
$$
\Leftrightarrow \ln\left(\frac{y}{1-y}\right) = b_1 x + b_0.
$$

# Relação potência ou alométrica

Relação potência : 
$$
y = b_0 x^{b_1}
$$
  
\n $(x,y>0 ; b_0,b_1>0)$ 

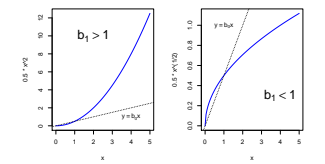

Transformação : Logaritmizando, obtém-se:

$$
\ln(y) = \ln(b_0) + b_1 \ln(x)
$$
  
\n
$$
\Leftrightarrow \qquad y^* = b_0^* + b_1 x^*
$$

que é uma relação linear entre  $Y^* = \ln(Y)$  e  $x^* = \ln(x)$ . O declive  $b_1$  da recta é o expoente na relação potência original. Mas  $b_0^* = \ln(b_0)$ .

### Outra linearização no Exemplo 3

O gráfico de log-pesos dos recém-nascidos contra log-idade gestacional produz outra relação de fundo linear:

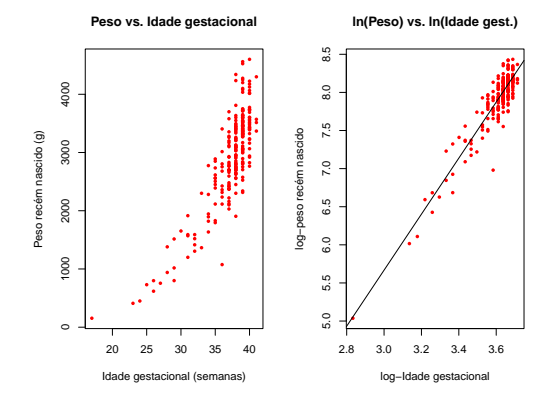

Esta linearização significa que a relação original (peso vs. idade gestacional) também pode ser considerada uma relação potência.

J. Cadima (ISA) Estatística e Delineamento 2014-15 101 / 476

### Ainda a relação potência

Uma relação potência resulta de admitir que y e x são funções duma terceira variável  $t e$  que a taxa de variação relativa de  $y e$  proporcional à taxa de variação relativa de x:

$$
\frac{y'(t)}{y(t)} = b_1 \cdot \frac{x'(t)}{x(t)}
$$

.

De facto, primitivando (em ordem a  $t$ ), tem-se:

$$
\ln y = b_1 \ln x + C
$$

e exponenciando,

$$
y = x^{b_1} \cdot \underbrace{e^C}_{=b_0}
$$

A relação potência é muito usado em estudos de alometria, que comparam o crescimento de partes diferentes dum organismo. A isometria corresponde a  $b_1 = 1$ .

### Relação hiperbólica (ou de proporcionalidade inversa)

Relação hiperbólica : 
$$
y = \frac{1}{b_0 + b_1 x}
$$
  
\n(x,y>0 ; b<sub>0</sub>,b<sub>1</sub>>0)

Transformação  $\therefore$  Obtém-se uma relação linear entre  $y^* = 1/y$  e  $x$ :

$$
\frac{1}{y} = b_0 + b_1 x \qquad \Leftrightarrow \qquad y^* = b_0 + b_1 x \, .
$$

Usada na modelação de rendimento por planta (y) vs. densidade da cultura ou povoamento (x).

### Relação Michaelis-Menten

Relação Michaelis-Menten :  $y = \frac{x}{c+1}$  $c + dx$ 

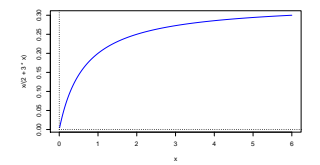

Transformação : Tomando recíprocos, obtém-se uma relação linear entre  $y^*=\frac{1}{\nu}$  $\frac{1}{y}$  e  $x^* = \frac{1}{x}$  $\frac{1}{x}$ : 1  $\frac{1}{y}$  = c  $\frac{6}{x} + d \quad \Leftrightarrow \quad y^* = b_0^* + b_1^* x^*,$ com  $b_0^* = d$  e  $b_1^* = c$ .

# Relação Michaelis-Menten (cont.)

- A relação Michaelis-Menten é muito utlizado no estudo de reacções enzimáticas, relacionando a taxa da reacção com a concentração do substrato.
- Em modelos de Rendimento é conhecido como modelo Shinozaki-Kira, com y o rendimento total e x a densidade duma cultura ou povoamento.
- Nas pescas é conhecido como modelo Beverton-Holt: y é recrutamento e x a dimensão do manancial (stock) de progenitores.

### Advertência sobre transformações linearizantes

A regressão linear simples não modela directamente relações não lineares entre x e y. Pode modelar a relação linear entre as variáveis transformadas.

Transformações da variável-resposta Y têm um impacto grande no ajustamento: a escala dos resíduos é alterada.

Nota: Linearizar, obter os parâmetros  $b_0$  e  $b_1$  da recta e depois desfazer a transformação linearizante não produz os mesmos valores dos parâmetros que resultariam de minimizar a soma de quadrados dos resíduos directamente na relação não linear. Esta última ideia corresponderia a efectuar uma Regressão não linear, metodologia não englobada nesta disciplina.

#### Regressão Linear Simples - Inferência

- Até aqui a RLS foi usada apenas como técnica descritiva. Se as n observações fossem a totalidade da população de interesse, pouco mais haveria a dizer. Mas, com frequência, as n observações são apenas uma **amostra aleatória** de uma população maior.
- $\bullet$  A recta de regressão  $y = b_0 + b_1 x$  obtida com base na amostra é apenas uma **estimativa** de uma "recta populacional"

 $y = \beta_0 + \beta_1 x$ .

Outras amostras dariam outras rectas ajustadas (estimadas).

Coloca-se o problema da **inferência estatística**.

#### O problema da Inferência Estatística na RLS

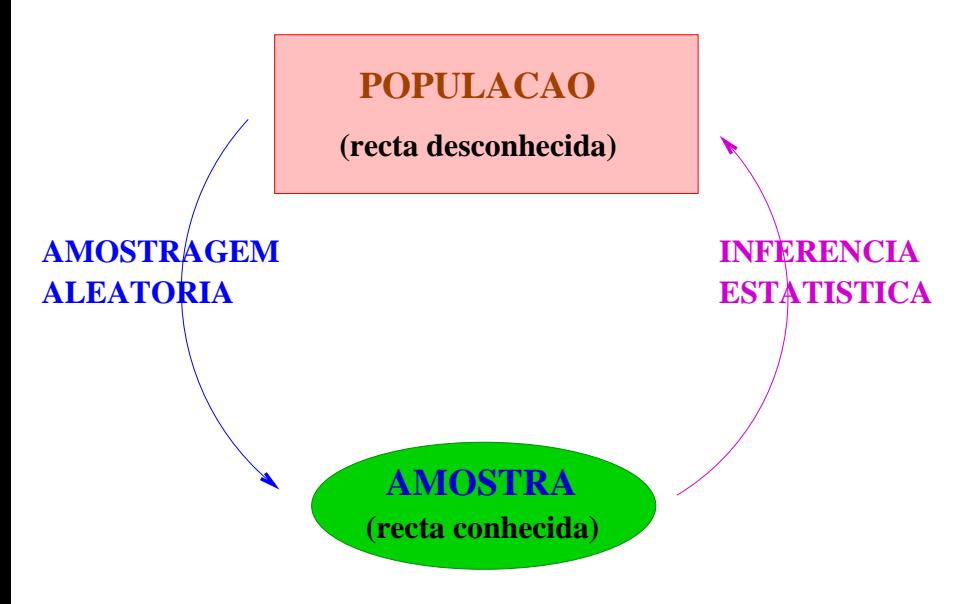

### MODELO - Regressão Linear Simples

A fim de se poder fazer inferência sobre a recta populacional, admitem-se **pressupostos** adicionais.

- Y variável resposta **aleatória**.
- $x -$ variável preditora não aleatória (fixada pelo experimentador ou trabalha-se condicionalmente aos valores de x)

O modelo será ajustado com base em:

 $\{(x_i, Y_i)\}_{i=1}^n$  – n pares de observações de x e Y, sobre n unidades experimentais.

Recordar: Uma variável aleatória é o conceito que formaliza a realização de experiências aleatórias com resultado numérico.

# MODELO RLS – Linearidade

Vamos ainda admitir que a **relação de fundo entre x e Y é linear**, com uma variabilidade aleatória em torno dessa relação, representada por um **erro aleatório** ε. Para todo o  $i = 1, ..., n$ :

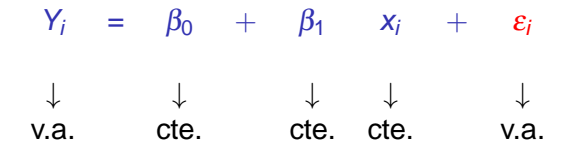

O erro aleatório representa o que a relação linear de fundo entre x e Y não consegue explicar.
#### MODELO RLS – Os erros aleatórios

Vamos ainda admitir que os erros aleatórios  $\varepsilon_i$ :

Têm valor esperado (valor médio) nulo:

$$
E[\varepsilon_i] = 0, \qquad \forall i = 1,...,n
$$

(não é hipótese restritiva).

- Têm distribuição Normal (é restritiva, mas bastante geral).
- Homogeneidade de variâncias: têm sempre a mesma variância

$$
V[\varepsilon_i] = \sigma^2, \qquad \forall i = 1,...,n
$$

(é restritiva, mas conveniente).

São variáveis aleatórias independentes (é restritiva, mas conveniente).

#### MODELO Regressão Linear Simples

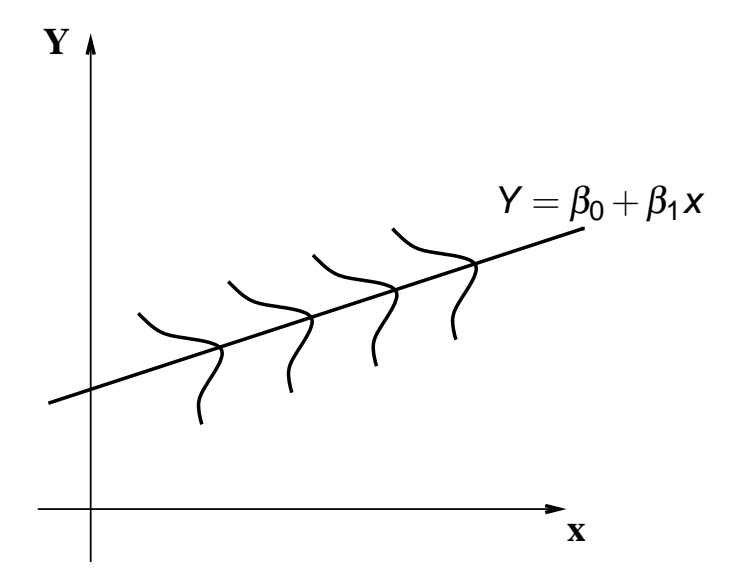

#### MODELO - Regressão Linear Simples

Recapitulando, para efeitos de inferência estatística, admite-se:

Definição (O Modelo da Regressão Linear Simples)

$$
\bullet \quad Y_i = \beta_0 + \beta_1 x_i + \varepsilon_i, \quad \forall \ i = 1, ..., n.
$$

$$
2 \varepsilon_i \cap \mathcal{N}(0, \sigma^2), \quad \forall i = 1, ..., n.
$$

3  $\{\varepsilon_i\}_{i=1}^n$  v.a. independentes.

**NOTA:** Os erros aleatórios são variáveis aleatórias independentes e identicamente distribuídas (i.i.d.)

Nota: A validade do que se segue depende da validade dos pressupostos deste modelo.

Revisão: propriedades de valores esperados

<span id="page-39-0"></span>No que se vai seguir, usaremos algumas propriedades dos valores esperados (valores médios) de variáveis aleatórias:

Sejam X e Y variáveis aleatórias e a e b constantes. Então:

- $E[X + a] = E[X] + a$ .
- $\bullet$  E[bX] = bE[X].
- $E[X \pm Y] = E[X] \pm E[Y]$ .

Ver apontamentos da Prof. Manuela Neves (Teoria das Probabilidades, p.65 e seguintes): http://www.isa.utl.pt/dm/estat/estat/seb2.pdf

#### Revisão: propriedades de variâncias

<span id="page-40-0"></span>A variância duma v.a. define-se como:

$$
V[X] = E[(X - E[X])^{2}] = E[X^{2}] - E^{2}[X]
$$

Algumas propriedades de variâncias de variáveis aleatórias:

Sejam X e Y variáveis aleatórias e a e b constantes. Então:

- $V[X + a] = V[X]$ .
- $V[bX] = b^2 V[X].$
- $V[X \pm Y] = V[X] + V[Y] \pm 2Cov[X, Y]$ , onde Cov[X, Y] é a covariância de X e Y.
- Se **X** e **Y** forem v.a. independentes, então  $V[X \pm Y] = V[X] + V[Y]$ .

#### Revisão: propriedades de covariâncias

A covariância entre duas v.a. define-se como:

 $Cov[X, Y] = E[(X – E[X])(Y – E[Y])] = E[XY] – E[X]E[Y]$ 

Sejam X, Y e Z variáveis aleatórias e a e b constantes. Então:

$$
\bullet \ \ Cov[X,Y] = Cov[Y,X].
$$

- $\bullet$  Cov[X, X] = V[X].
- $\bullet$  Cov[X + a, Y + b] = Cov[X, Y].
- $\bullet$  Cov[aX, bY] = ab Cov[X, Y].
- $\bullet$  Cov[X  $\pm$  Y, Z] = Cov[X, Z]  $\pm$  Cov[Y, Z].
- $|Cov[X, Y]| \leq \sqrt{V[X]V[Y]}$  (Desigualdade de Cauchy-Schwarz).
- $\bullet$  Se X, Y são v.a. independentes, então Cov[X, Y] = 0.

#### Revisão: propriedades da distribuição Normal

Se a v.a. X tem distribuição Normal, com valor esperado  $\mu$  e variância  $\sigma^2$ , escreve-se: *X* ∩  $N(\mu, \sigma^2)$ .

Atenção à convenção nesta UC: o segundo parâmetro é a variância.

Seja  $X \cap \mathscr{N}(\mu, \sigma^2)$  e *a, b* constantes. Então:

 $a+bX \quad \cap \quad \mathcal{N}(a+b\mu, b^2\sigma^2)$ , ou seja,

uma transformação linear duma Normal tem distribuição Normal.

- Seja  $X \cap \mathcal{N}(\mu, \sigma^2)$ , então:  $\frac{X-\mu}{\sigma}$   $\cap$   $\mathcal{N}(0, 1)$ .
- Se X e Y são Normais independentes e a, b constantes, então  $aX + bY$  é Normal (com parâmetros resultantes das propriedades dos acetatos [114](#page-39-0) e [115\)](#page-40-0). Ou seja, combinações lineares de Normais independentes têm distribuição Normal

(ver Teorema 2.14 e Ex. 2.15 dos apontamentos da Prof. Manuela Neves).

#### Primeiras consequências do MODELO RLS

Teorema (Primeiras consequências do Modelo) Dado o Modelo da Regressão Linear Simples, tem-se

• 
$$
E[Y_i] = \beta_0 + \beta_1 x_i, \quad \forall i = 1, ..., n.
$$

2 
$$
V[Y_i] = \sigma^2, \quad \forall i = 1, ..., n.
$$

$$
\bullet \ \ Y_i \cap \mathcal{N}(\beta_0 + \beta_1 x_i, \sigma^2), \quad \forall i = 1,...,n.
$$

 $\{Y_i\}_{i=1}^n$  v.a. independentes.

**• NOTA:** As observações da variável resposta Y<sub>i</sub> não são i.i.d.: embora sejam independentes, normais e de variâncias iguais, as suas médias são diferentes (dependem dos valores de  $x = x_i$ associados às observações).

#### Estimação dos parâmetros do Modelo RLS

<span id="page-44-0"></span>O Modelo de Regressão Linear Simples tem dois parâmetros:  $\beta_0$  e  $\beta_1$ .

Definem-se estimadores desses parâmetros a partir das expressões obtidas para  $b_0$  e  $b_1$  pelo Método dos Mínimos Quadrados.

Recordar: 
$$
b_1 = \frac{\cos y}{s_x^2} = \frac{\sum\limits_{i=1}^{n} (x_i - \overline{x})(y_i - \overline{y})}{(n-1)s_x^2} \stackrel{(*)}{=} \frac{\sum\limits_{i=1}^{n} (x_i - \overline{x})y_i}{(n-1)s_x^2}
$$

\n[(\*) Exercise 3b) de RLS nas aulas práticas]

#### Definição (Estimador de  $\beta_1$ )  $\hat{\beta}_1$  = n ∑  $\sum\limits_{i=1}^{\infty}$   $(x_i - \overline{x})Y_i$  $(n-1)$  s<sup>2</sup><sub>x</sub> = n  $\sum_{i=1}$  $c_i Y_i$ , com  $c_i = \frac{(X_i - \overline{X})}{(x_i - A_i)g_i}$  $(n-1)$  s<sup>2</sup><sub>x</sub> (1)

Nota: O estimador  $\hat{\beta}_1$  é combinação linear de Normais independentes.

#### Estimação dos parâmetros do Modelo RLS (cont.)

<span id="page-45-0"></span>Recordar:  $b_0 = \overline{v} - b_1 \overline{x}$ .

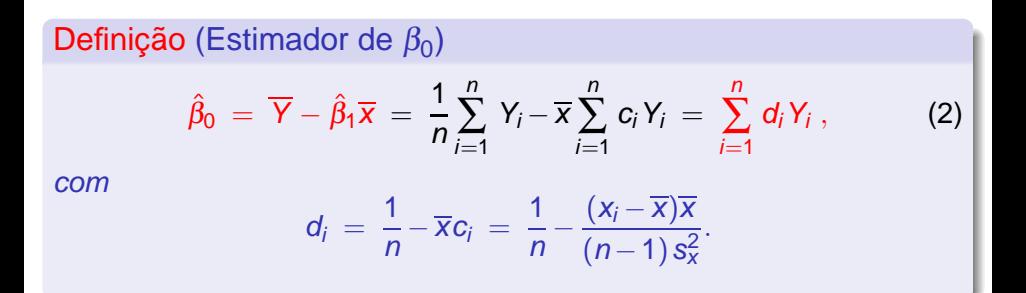

Quer  $\hat{\beta}_1$ , quer  $\hat{\beta}_0$ , são combinações lineares das observações  $\set{Y_i}_{i=1}^n$ , logo são combinações lineares de variáveis aleatórias Normais independentes. Logo, ambos os estimadores têm distribuição Normal.

### Distribuição dos estimadores RLS

Teorema (Distribuição dos estimadores dos parâmetros) Dado o Modelo de Regressão Linear Simples,

$$
\begin{array}{ll}\n\bullet \hat{\beta}_1 \cap \mathcal{N}\left(\beta_1, \frac{\sigma^2}{(n-1)S_X^2}\right), \\
\bullet \hat{\beta}_0 \cap \mathcal{N}\left(\beta_0, \sigma^2 \left[\frac{1}{n} + \frac{\overline{X}^2}{(n-1)S_X^2}\right]\right)\n\end{array}
$$

#### **NOTAS:**

- $1$  Ambos os estimadores são  $\textbf{centrados}: E[\hat{\beta}_1] = \beta_1$  e  $E[\hat{\beta}_0] = \beta_0$
- 2 Quanto maior  $(n-1) S_X^2$ , menor a variabilidade dos estimadores.
- 3 A variabilidade de  $\hat{\beta}_0$  também diminui com o aumento de n, e com a maior proximidade de  $\overline{x}$  de zero.

## Distribuição dos estimadores RLS

#### <span id="page-47-0"></span>Corolário Dado o Modelo de Regressão Linear Simples,  $\hat{\beta}_1-\beta_1$  $\frac{1-\beta_1}{\sigma_{\hat{\beta}_1}} \,\cap\, \mathscr{N}\left(0\,,\,1\right)$ , com  $\sigma_{\hat{\beta}_1} = \sqrt{\frac{\sigma^2}{\left(n-1\right)}}$  $\frac{\sigma^2}{(n-1)S_X^2} = \sigma/\sqrt{\frac{n-1}{S_X^2}}$  $\hat{\beta}_0-\beta_0$  $\sigma_{\beta_0}^{\rm 0--\beta_0} \ \cap\ \mathscr{N}\left( \mathsf{0},\mathsf{1} \right)$ , com  $\sigma_{\hat\beta_0} = \sqrt{ \sigma^2 \left[ \frac{1}{n} + \frac{\overline{\mathsf{x}}^2}{\left( n - 1 \right)} \right] }$  $(n-1)$  S<sub>x</sub><sup>2</sup>  $\sqrt{\frac{1}{n} + \frac{\overline{x}^2}{(n-1)}}$  $(n-1)$  S<sub>x</sub><sup>2</sup>

#### NOTAS:

- O desvio padrão dum estimador designa-se **erro padrão** (em inglês, standard error).
- Não confundir os erros padrão dos estimadores,  $\sigma_{\hat{\beta}_1}$  e  $\sigma_{\hat{\beta}_0}$ , com o desvio padrão <sup>σ</sup> dos erros aleatórios. Estão relacionados, mas são coisas diferentes.

#### Distribuição dos estimadores RLS

Os resultados do Corolário anterior quase que permitem fazer inferência sobre os parâmetros  $\beta_0$  e  $\beta_1$  (e.g., construir intervalos de confiança ou efectuar testes de hipóteses).

Mas subsiste um problema importante: para além dos próprios parâmetros  $\beta_0$  e  $\beta_1$ , há outra quantidade desconhecida nos resultados: a variabilidade dos erros aleatórios,  $\sigma^2=V[\varepsilon_i].$ 

Precisamos de um estimador da variância  $\sigma^2$  dos erros aleatórios.

Vamos construi-lo a partir dos resíduos.

#### Erros aleatórios e Resíduos

**Erros aleatórios**  $\varepsilon_i = Y_i - (\beta_0 + \beta_1 x_i)$ . **Resíduos**  $E_i = Y_i - (\hat{\beta}_0 + \hat{\beta}_1 x_i).$ 

Os resíduos são preditores (conhecidos) dos erros (desconhecidos). O numerador da variância dos resíduos é

$$
(n-1) S_{\theta}^2 = \sum_{i=1}^n E_i^2 = \text{SQRE},
$$

porque a média dos resíduos é zero (ver Exercício 5b de RLS nas aulas práticas).

É natural que na estimação da variância (comum) dos erros aleatórios  $\varepsilon_i$  se utilize a variância dos resíduos, e mais concretamente a Soma de Quadrados Residual, SQRE.

## A Soma de Quadrados Residual

#### Teorema (Resultados distribucionais de SQRE)

Dado o Modelo de Regressão Linear Simples (RLS), tem-se:

- $\frac{\text{SQRE}}{\sigma^2} \cap \chi^2_{n-2}$
- SQRE é independente de  $(\hat{\beta_0}, \hat{\beta_1})$ .

**NOTA**: Omite-se a demonstração

Corolário

Dado o Modelo de RLS,  $E$ 

$$
\left[\frac{\text{SQRE}}{n-2}\right] = \sigma^2.
$$

Ver apontamentos da Prof. Manuela Neves (Teoria das Probabilidades, p.103 e seguintes) para propriedades da  $\chi^2$ : http://www.isa.utl.pt/dm/estat/estat/seb2.pdf

### O Quadrado Médio Residual

Definição (Quadrado Médio Residual) Define-se o Quadrado Médio Residual (QMRE) numa Regressão Linear Simples como  $QMRE = \frac{SQRE}{R}$  $n - 2$ 

O QMRE é habitualmente usado na Regressão como estimador da variância dos erros aleatórios, isto é, toma-se

 $\hat{\sigma}^2$  = QMRE.

Como se viu no acetato anterior, QMRE é um estimador centrado.

#### Revisão: como surge uma  $t - Student$

Veremos agora que a substituição de  $\sigma^2$  pelo seu estimador QMRE no Corolário do acetato [122](#page-47-0) transforma a distribuição Normal numa t-Student.

Na disciplina de Estatística viu-se como surge uma distribuição  $t -$ Student:

$$
\left.\begin{array}{l}\nZ \cap \mathcal{N}(0,1) \\
W \cap \chi^2_v \\
Z, W \text{ v.a.}\n\end{array}\right\} \implies \frac{Z}{\sqrt{W/v}} \cap t_v.
$$

Ver apontamentos Prof. Manuela Neves (Inferência Estatística, Def. 3.3, p.115): http://www.isa.utl.pt/dm/estat/estat/seb3.pdf.

No nosso contexto, tomamos 
$$
Z = \frac{\hat{\beta}_j - \beta_j}{\sigma_{\hat{\beta}_j}}
$$
,  $W = \frac{SORE}{\sigma^2}$  e  $v = n-2$ .

#### Quantidades centrais para a inferência sobre  $\beta_0$  e  $\beta_1$

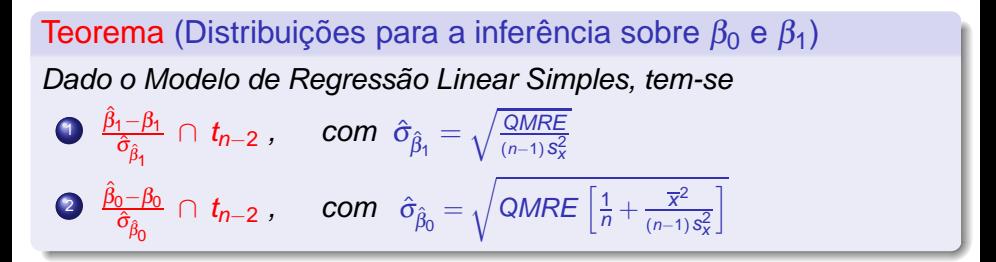

Este Teorema é crucial, pois dá-nos os resultados que servirão de base à construção de intervalos de confiança e testes de hipóteses para os parâmetros da recta populacional,  $\beta_0$  e  $\beta_1$ .

### Intervalo de confiança para  $\beta_1$

Teorema (Intervalo de Confiança a (1 –  $\alpha$ ) × 100% para  $\beta_1$ )

Dado o Modelo de Regressão Linear Simples, um intervalo a  $(1-\alpha) \times 100\%$  de confianca para o declive  $\beta_1$  da recta de regressão populacional é dado por:

$$
\Big]\;b_1 - t_{\alpha/2(n-2)}\,\hat\sigma_{\hat\beta_1} \quad , \quad b_1 + t_{\alpha/2(n-2)}\,\hat\sigma_{\hat\beta_1} \; \Big[\;,
$$

sendo  $t_{\alpha/2(n-2)}$  o valor que, numa distribuição  $t_{(n-2)}$ , deixa à direita uma região de probabilidade  $\alpha/2$ . As quantidades b $_1$  e  $\hat{\sigma}_{\hat{\beta_{1}}}$  foram definidas em acetatos anteriores.

**NOTA**: A amplitude do IC aumenta com QMRE e diminui com n e  $s_x^2$ .

$$
\hat{\sigma}_{\hat{\beta}_1} = \sqrt{\frac{\text{QMRE}}{\frac{n-1}{S_X^2}}}
$$

#### Intervalo de confiança para  $\beta_0$

#### Teorema (Intervalo de Confiança a (1 –  $\alpha$ ) × 100% para  $\beta_0$ )

Dado o Modelo de Regressão Linear Simples, um intervalo a  $(1-\alpha)\times100\%$  de confiança para a ordenada na origem,  $\beta_0$ , da recta de regressão populacional é dado por:

$$
\Big]\;b_0-t_{\alpha/2(n-2)}\!\cdot\hat\sigma_{\hat\beta_0}\quad,\quad b_0+t_{\alpha/2(n-2)}\!\cdot\hat\sigma_{\hat\beta_0}\Big[\;,
$$

onde  $b_0$  e  $\hat{\sigma}_{\hat{\beta}_0}$  foram definidos em acetatos anteriores.

**NOTA**: A amplitude do IC aumenta com QMRE e com  $\overline{x}^2$  e diminui com *n* e  $s_x^2$ 

$$
\hat{\sigma}_{\hat{\beta}_0} = \sqrt{\mathsf{QMRE} \cdot \left[\frac{1}{n} + \frac{\overline{x}^2}{(n-1)S_x^2}\right]}
$$

#### Um exemplo de RLS

A data frame iris, no R, contém medições de 4 variáveis numéricas: comprimento e largura de sépalas e pétalas em  $n=150$  lírios.

Eis a nuvem de pontos relacionando largura e comprimento das pétalas:

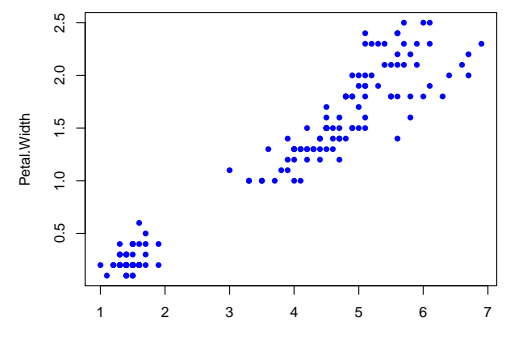

Petal.Length

## Um exemplo de RLS (cont.)

No R, as regressões lineares são ajustadas usando o comando lm.

A regressão de largura sobre comprimento das pétalas é ajustada, e guardada num objecto de nome iris.lm, da seguinte forma:

```
> iris.lm <- lm(Petal.Width ~ Petal.Length, data=iris)
> iris.lm
Ca11:lm(formula = Petal.Width " Petal.Length, data = iris)Coefficients:
 (Intercept) Petal.Length
    -0.3631 0.4158
```
A recta estimada é assim:

```
v = -0.3631 + 0.4158x
```
onde  $\gamma$  indica a largura da pétala e  $\chi$  o seu comprimento.

#### Um exemplo de RLS (cont.)

No R, a recta pode ser sobreposta à nuvem de pontos, após os comandos nos acetatos anteriores, através do comando abline:

> abline(iris.lm, col="red")

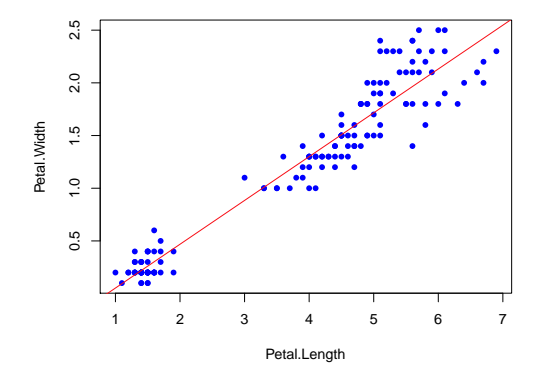

## Um exemplo de RLS (cont.)

<span id="page-59-0"></span>Mais informações úteis sobre a regressão podem obter-se através do comando summary, aplicado à regressão ajustada:

```
> summary(iris.lm)
Coefficients:
             Estimate Std. Error t value Pr(>|t|)
(Intercept) -0.363076 0.039762 -9.131 4.7e-16 ***
Petal.Length 0.415755 0.009582 43.387 < 2e-16 ***
```
Na segunda coluna da listagem de saída, são indicados os valores dos erros padrões estimados, para cada estimador:

> $\hat{\sigma}_{\hat{\beta}_{0}}~=~0.039762 \qquad \qquad \hat{\sigma}_{\hat{\beta}_{1}}$  $\hat{\sigma}_{\hat{\beta}_1} = 0.009582$ .

Estes valores são usados na construção dos intervalos de confiança para  $\beta_0$  e  $\beta_1$ .

#### Intervalos de confiança de  $\beta_0$  e  $\beta_1$  no R

Para calcular, no R, os intervalos de confiança numa regressão ajustada, usa-se a função confint:

```
> confint(iris.lm)
```

```
2.5 \% 97.5 %
(Intercept) -0.4416501 -0.2845010 <– ordenada na origem
Petal.Length 0.3968193 0.4346915 <– declive
```
Por omissão, o IC calculado é a 95% de confiança.

Podemos afirmar, a 95% de confiança, que o declive  $\beta_1$  da recta populacional está no intervalo ]0.397, 0.435[, e que a respectiva ordenada na origem  $\beta_0$  pertence ao intervalo  $]-0.442, -0.285$ [.

O nível de confiança pode ser mudado com o argumento level:

```
> confint(iris.lm, level=0.90)
                  5 % 95 %
(Intercept) -0.4288901 -0.2972609
Petal.Length 0.3998944 0.4316164
```
#### Um alerta sobre Intervalos de Confiança

Tal como na construção de intervalos de confiança anteriores (disciplina de Estatística), existem duas facetas contraditórias:

- o grau de confiança em como intervalos deste tipo contêm os verdadeiros valores de  $\beta_0$  ou  $\beta_1$ ; e
- a precisão (amplitude) dos intervalos.

Dado um conjunto de observações,

quanto maior o grau de confiança (1 –  $\alpha$ ) × 100% associado a um intervalo, maior será a sua amplitude, isto é, menor será a sua precisão.

Nota: Os mesmos resultados que serviram de base à construção dos intervalos de confiança vão agora ser usado para outro fim: efectuar testes de hipóteses a valores dos parâmetros  $\beta_0$  e  $\beta_1$ .

#### Testes de hipóteses para o declive  $\beta_1$

Sendo válido o Modelo de Regressão Linear Simples, pode efectuar-se o seguinte

Teste de Hipóteses a  $\beta_1$  (Bilateral) Hipóteses:  $H_0: \beta_1 = c$  vs.  $H_1: \beta_1 \neq c$ . Estatística do Teste:  $T = \frac{\hat{\beta}_1 - \hat{\beta}_1|_{H_0}}{\hat{\sigma}_2}$  $=$   $\mathsf{c}$  $\frac{p_1|_{H_0}}{\hat{\sigma}_{\hat{\beta}_1}} \cap t_{n-2}$ , sob  $H_0$ . Nível de significância do teste:  $\alpha = P[Rej.H_0|H_0$  verdade Região Crítica (Região de Rejeição): Bilateral

> Calcular  $T_{calc} = \frac{b_1 - c}{\hat{\sigma}_{\hat{\sigma}}}$  $\frac{\partial_{1}-c}{\partial_{\hat{\beta}_{1}}}$  e rejeitar  $H_0$  se  $|T_{calc}| > t_{\alpha/2(n-2)}$

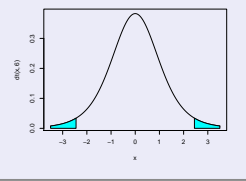

#### Testes de hipóteses para o declive  $\beta_1$

Sendo válido o Modelo de Regressão Linear Simples, pode efectuar-se o seguinte

Teste de Hipóteses a  $\beta_1$  (Unilateral direito) Hipóteses:  $H_0$ :  $\beta_1 < c$  vs.  $H_1$ :  $\beta_1 > c$ . Estatística do Teste:  $\tau = \frac{\hat{\beta}_1 - \hat{\beta}_2}{\hat{\beta}_1}$  $=$   $\mathsf{c}$  $\widetilde{\beta_1|_{H_0}}$  $\frac{\rho_{11}P_{0}}{\hat{\sigma}_{\hat{\beta}_{1}}}$   $\cap$   $t_{n-2}$  , sob  $H_0$ . Nível de significância do teste:  $\alpha$ Região Crítica (Região de Rejeição): Unilateral direita

Rejeitar H<sub>0</sub> se  $T_{calc} > t_{\alpha(n-2)}$ 

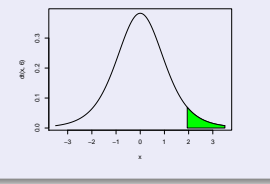

#### Testes de hipóteses para o declive  $\beta_1$

Sendo válido o Modelo de Regressão Linear Simples, pode efectuar-se o seguinte

Teste de Hipóteses a  $\beta_1$  (Unilateral esquerdo) Hipóteses:  $H_0$ :  $\beta_1 > c$  vs.  $H_1$ :  $\beta_1 < c$ . Estatística do Teste:  $T = \frac{\hat{\beta}_1 - \hat{\beta}_1|_{H_0}}{\hat{\sigma}_2}$  $=$   $\mathsf{c}$  $\frac{\rho_{11}P_{0}}{\hat{\sigma}_{\hat{\beta}_{1}}}$   $\cap$   $t_{n-2}$  , sob  $H_0$ . Nível de significância do teste:  $\alpha$ Região Crítica (Região de Rejeição): Unilateral esquerda

Rejeitar  $H_0$  se  $T_{calc} < -t_{\alpha(n-2)}$ 

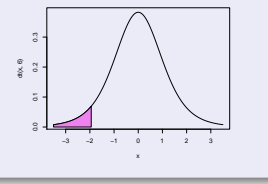

#### Testes usando  $p -$  values

Em alternativa a fixar previamente o nível de significância <sup>α</sup>, é possível indicar apenas o p-value associado ao valor calculado da estatística T:

prob. de T tomar valores mais extremos que  $T_{calc}$ , sob  $H_0$ 

O cálculo do p-value é feito de forma diferente, consoante a natureza das hipóteses nula e alternativa:

Teste Unilateral direito  $p = P[t_{n-2} > T_{calc}]$ Teste Unilateral esquerdo  $p = P[t_{n-2} < T_{calc}]$ <br>Teste Bilateral  $p = 2P[t_{n-2} > |T_{ca}|]$ 

 $p = 2P[t_{n-2} > |T_{calc}|].$ 

#### Testes de hipóteses para a ordenada na origem  $\beta_0$

<span id="page-66-0"></span>Sendo válido o Modelo de Regressão Linear Simples, tem-se:

Testes de Hipóteses a  $\beta_0$ 

Hipóteses:  $H_0$  :  $\beta_0$ ≥ = ≤ c vs.  $H_1: \beta_0$  $\lt$  $\neq$  $>$ c

Estatística do Teste:  $T = \frac{\hat{\beta}_0 - \hat{\beta}_0|_{H_0}}{\hat{\sigma}_0}$  $rac{\rho_{0}H_{0}}{\hat{\sigma}_{\hat{\beta}_{0}}}$   $\cap$   $t_{n-2}$  , sob  $H_{0}$ .

Nível de significância do teste:  $\alpha$ 

Região Crítica (Região de Rejeição): Rejeitar  $H_0$  se  $T_{calc} = \frac{b_0 - c}{\hat{G}_0}$  $\hat{\sigma}_{\hat{\beta}_0}$ 

 $=$   $\circ$ 

verifica:  $|T_{\mathit{calc}}| > t_{\alpha/2(n-2)}$  $\tau_{\mathit{calc}} < -t_{\alpha(n-2)}$  $T_{calc} > t_{\alpha(n-2)}$ 

(Unilateral esquerdo) (Bilateral) (Unilateral direito)

## Testes de hipóteses no UR

No R, a função summary, aplicada ao resultado dum comando  $\text{lm}$ produz a informação essencial para testes de hipóteses a  $\beta_0$  e  $\beta_1$ :

- Estimate As estimativas  $b_0$  e  $b_1$
- Std.Error As estimativas dos erros padrões,  $\hat{\sigma}_{\hat{\beta}_0}$  e  $\hat{\sigma}_{\hat{\beta}_1}$

t value O valor calculado das estatísticas dos testes às hipóteses

$$
H_0: \beta_0(\beta_1) = 0
$$
 vs.  $H_1: \beta_0(\beta_1) \neq 0$ ,

ou seja,

$$
\mathcal{T}_{\text{calc}} = b_0 / \hat{\sigma}_{\hat{\beta}_0} \qquad e \qquad \mathcal{T}_{\text{calc}} = b_1 / \hat{\sigma}_{\hat{\beta}_1}
$$

 $Pr(z|t|)$  O valor p (p-value) associado a essa estatística de teste.

#### De novo o exemplo dos lírios

Recordemos os resultados no exemplo dos lírios (acetato [134\)](#page-59-0):

```
> summary(iris.lm)
Coefficients:
```
Estimate Std. Error t value Pr(>|t|) (Intercept) -0.363076 0.039762 -9.131 4.7e-16 \*\*\* Petal.Length 0.415755 0.009582 43.387 < 2e-16 \*\*\*

Num teste a  $H_0$  :  $\beta_1 = 0$  vs.  $H_1 : \beta_1 \neq 0$ , a estatística de teste tem valor calculado

$$
T_{calc} = \frac{b_1 - \overbrace{\beta_1|_{H_0}}^{=0}}{\hat{\sigma}_{\hat{\beta}_1}} = \frac{0.415755}{0.009582} = 43.387,
$$

cujo valor de prova (p-value) é inferior à precisão da máquina  $(< 2 \times 10^{-16})$ , indicando uma claríssima rejeição da hipótese nula.

## O exemplo dos lírios (cont.)

Para testes a valores diferentes de zero dos parâmetros  $\beta_j$ , será preciso completar os cálculos do valor da estatística:

```
> summary(iris.lm)
Coefficients:
```
Estimate Std. Error t value Pr(>|t|) (Intercept) -0.363076 0.039762 -9.131 4.7e-16 \*\*\* Petal.Length 0.415755 0.009582 43.387 < 2e-16 \*\*\*

Valor da estatística no teste  $H_0$  :  $\beta_1 = 0.5$  vs.  $H_1 : \beta_1 \neq 0.5$ :

$$
T_{calc} = \frac{b_1 - \widehat{\beta_1}|_{H_0}}{\widehat{\sigma}_{\widehat{\beta}_1}} = \frac{0.415755 - 0.5}{0.009582} = -8.792006.
$$

O valor de prova (bilateral) associado a  $T_{calc}$  calcula-se como indicado no acetato [141:](#page-66-0)  $p = 2 \times P[t_{n-2} > -8.792006]$ . No R:

```
> 2*(1-pt(8.792006,148))
[1] 3.552714e-15
```
A claríssima rejeição de  $H_0$  não surpreende: a estimativa  $b_1 = 0.4158$  está a uma distância de  $\beta_1=$  0.5 superior a 8 vezes o erro padrão estimado  $\hat{\sigma}_{\hat{\beta}_1}.$ 

## Inferência sobre  $\mu_{Y|X} = E[Y|X = x]$

Consideremos agora outro problema inferencial de interesse geral, inferência sobre o valor esperado da variável resposta Y, dado um valor x da variável preditora, ou seja, sobre o valor de Y em cima da recta populacional, quando  $X = x$ :

$$
\mu_{Y|X} = E[Y|X = x] = \beta_0 + \beta_1 x.
$$

O estimador óbvio desta quantidade é

$$
\hat{\mu}_{Y|X} = \hat{\beta}_0 + \hat{\beta}_1 x
$$
  
= 
$$
\sum_{i=1}^n (d_i + c_i x) Y_i,
$$

usando a notação introduzida nos acetatos [\(119\)](#page-44-0) e [\(120\)](#page-45-0).

Nota: O estimador  $\hat{\mu}_{Y|X}$  é combinação linear das observações  $Y_i$ .

A distribuição do estimador de  $\mu_{Y|X} = E[Y|X = x]$ 

# **Teorema** (Distribuição de  $\hat{\mu}_{Y|x}$ )

Dado o Modelo de Regressão Linear Simples, tem-se

$$
\hat{\mu}_{Y|x} = \hat{\beta}_0 + \hat{\beta}_1 x \quad \cap \quad \mathcal{N}\left(\beta_0 + \beta_1 x, \ \sigma^2 \left[\frac{1}{n} + \frac{(x - \overline{x})^2}{(n-1) \, \mathbf{s}_x^2}\right]\right)
$$
\n
$$
\Leftrightarrow \quad \frac{\hat{\mu}_{Y|x} - \mu_{Y|x}}{\sigma_{\hat{\mu}_{Y|x}}} \quad \cap \quad \mathcal{N}(0, 1) ,
$$
\nonde

\n
$$
\sigma_{\hat{\mu}_{Y|x}} = \sqrt{\sigma^2 \left[\frac{1}{n} + \frac{(x - \overline{x})^2}{(n-1) \, \mathbf{s}_x^2}\right]} \quad \text{e} \quad \mu_{Y|x} = \beta_0 + \beta_1 x.
$$

**NOTA**: Tal como para as distribuições iniciais de  $\hat{\beta}_0$  e  $\hat{\beta}_1$  (acetato [122\)](#page-47-0), também esta distribuição não é ainda utilizável devido à presença da variância (desconhecida) dos erros aleatórios,  $\sigma^2$ .
A distribuição para inferência sobre  $E[Y|X=x]$ 

**Teorema** (Distrib. de  $\hat{\mu}_{\mathsf{Y}|\mathsf{X}}$ , sem quantidades desconhecidas) Dado o Modelo de Regressão Linear Simples, tem-se

$$
\frac{\hat{\mu}_{Y|X}-\mu_{Y|X}}{\hat{\sigma}_{\hat{\mu}_{Y|X}}}\quad \cap\quad t_{n-2}\ ,
$$

$$
\text{onde } \hat{\sigma}_{\hat{\mu}_{Y|x}} = \sqrt{\mathsf{QMRE}\left[\frac{1}{n} + \frac{(x-\overline{x})^2}{(n-1)s_x^2}\right]}.
$$

**NOTA**: A justificação desta distribuição é totalmente análoga à das distribuições de  $\hat\beta_1$  e  $\hat\beta_0$  dadas no acetato [128.](#page-53-0)

Este resultado está na base de intervalos de confianças e/ou testes de hipóteses para  $\mu_{Y|X} = E[Y|X = x] = \beta_0 + \beta_1x$ .

Intervalos de confiança para  $\mu_{Y|X} = E[Y|X = x]$ 

#### **Teorema** (IC para  $\mu_{Y|X} = \beta_0 + \beta_1 x$ )

Dado o Modelo RLS, um intervalo a  $(1-\alpha) \times 100\%$  de confiança para o valor esperado de Y, dado o valor  $X = x$  da variável preditora, i.e, para  $\mu_{Y|X} = E[Y|X = x] = \beta_0 + \beta_1x$ , é dado por:

$$
\left] \begin{array}{cc} \hat{\mu}_{Y|x}-t_{\alpha/2(n-2)}\cdot\hat{\sigma}_{\hat{\mu}_{Y|x}} \quad , & \hat{\mu}_{Y|x}+t_{\alpha/2(n-2)}\cdot\hat{\sigma}_{\hat{\mu}_{Y|x}} \end{array} \right[ \ ,
$$
  
com 
$$
\left. \hat{\mu}_{Y|x}=b_0+b_1x \text{ } \text{ } \text{ } \text{ } \hat{\sigma}_{\hat{\mu}_{Y|x}}=\sqrt{\text{ } \text{QMRE}\left[ \frac{1}{n}+\frac{(x-\overline{x})^2}{(n-1) \, s_x^2} \right]}.
$$

**NOTA**: A amplitude do IC aumenta com QMRE e com a distância de x a  $\overline{x}$  e diminui com *n* e s<sup>2</sup>. Assim, a estimação de  $\mu_{Y|x}$  é melhor para valores de x próximos de  $\overline{x}$ .

# Inferência sobre  $E[Y|X=x]$  no  $\mathbb{R}$

Valores estimados e intervalos de confiança para  $\mu_{Y|X}$  obtêm-se no R com a função predict. Os novos valores da variável preditiva são dados, através do argumento new, numa data frame onde a variável tem o mesmo nome que no ajustamento inicial.

Por exemplo, no exemplo dos lírios, a largura esperada de pétalas de comprimento 1.85 e 4.65, é dada por:

> predict(iris.lm, new=data.frame(Petal.Length=c(1.85,4.65))) 1 2 0.406072 1.570187

A omissão do argumento new produz os valores ajustados de y, os  $\hat{y}_i$ associados com os dados usados. Também se pode obter os  $\hat{y}_i$ usando o comando fitted:

> fitted(iris.lm)

Inferência sobre  $E[Y|X=x]$  no  $\mathbb R$  (continuação) Um intervalo de confiança obtém-se com o argumento int="conf". > predict(iris.lm,data.frame(Petal.Length=c(4.65)),int="conf") fit lwr upr 1 1.570187 1.5328338 1.6075405

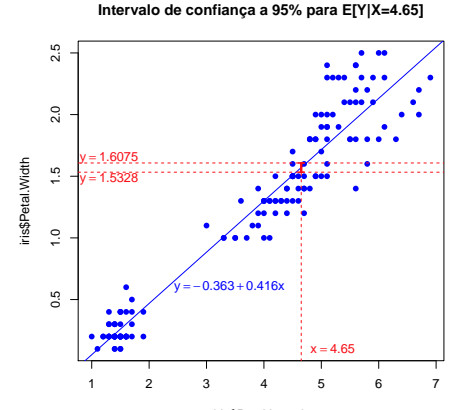

iris\$Petal.Length

Bandas de confiança para a recta de regressão Considerando os ICs para uma gama de valores de x, obtêm-se bandas de confiança para a recta de regressão. No exemplo, e com 95% de confiança, a recta populacional está contida nas seguintes bandas:

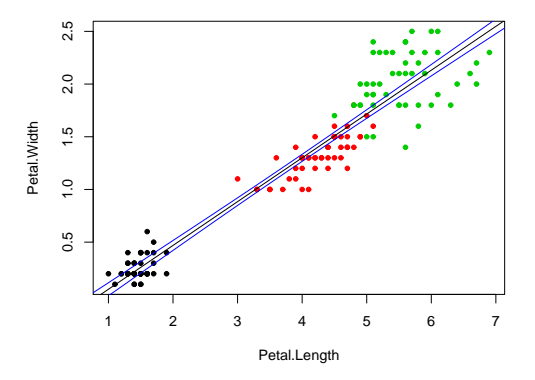

Os IC para  $\mu_{Y|X}$  dependem do valor de x. Terão maior amplitude quanto mais afastado x estiver da média  $\overline{x}$  das observações. As bandas são encurvadas.

J. Cadima (ISA) Estatística e Delineamento 2014-15 151 / 476

### A variabilidade duma observação individual de Y

Os ICs acabados de calcular dizem respeito ao valor esperado de Y, para um dado valor de x. Mas uma observação individual de Y tem associada uma variabilidade adicional. De facto,

$$
Y = E[Y|X=x] + \varepsilon = \beta_0 + \beta_1 x + \varepsilon.
$$

Como a variabilidade do estimador de  $E[Y|X=x]$  é (acetato [146\)](#page-71-0)  $V[\hat{\mu}_{Y|X}] = \sigma^2 \left[ \frac{1}{n} + \frac{(x-\overline{x})^2}{(n-1)S_X^2} \right]$  $(n-1)$  S<sub>x</sub><sup>2</sup>  $\rceil$  , e a da flutuação aleatória em torno da recta é  $\mathsf{V}[\varepsilon_i] = \sigma^2$ , a variância de uma observação individual é:

$$
\sigma_{\text{Indiv}}^2 = \sigma^2 \left[ \frac{1}{n} + \frac{(x - \overline{x})^2}{(n-1)S_x^2} \right] + \sigma^2 = \sigma^2 \left[ 1 + \frac{1}{n} + \frac{(x - \overline{x})^2}{(n-1)S_x^2} \right]
$$

.

Intervalos de predição para uma observação de Y

Para construir intervalos de predição para uma observação individual de Y, associada ao valor  $X\!=\!x$ , incrementa-se a variância em  $\sigma^2,$ logo a variância estimada em QMRE. Assim:

Intervalo de predição para observação individual de Y

$$
\begin{array}{ccccc}\n&\hat{\mu}_{Y|x} - t_{\alpha/2(n-2)} \cdot \hat{\sigma}_{indiv} & , & \hat{\mu}_{Y|x} + t_{\alpha/2(n-2)} \cdot \hat{\sigma}_{indiv} & \left[\cdot\right] \\
&\text{com }\hat{\mu}_{Y|x} = b_0 + b_1 x & \text{e } \hat{\sigma}_{indiv} = \sqrt{\text{QMRE}\left[1 + \frac{1}{n} + \frac{(x - \overline{x})^2}{(n-1)S_x^2}\right]}\n\end{array}
$$

Estes intervalos são necessariamente de maior amplitude que os intervalos de confiança para  $E[Y|X=x]$  (para o mesmo nível  $(1-\alpha) \times 100\%$ ).

## Intervalos de predição para Y no R

No R, um intervalo de predição para uma observação individual de Y obtém-se através da opção int="pred":

> predict(iris.lm,data.frame(Petal.Length=c(4.65)),int="pred") fit lwr upr 1 1.570187 1.160442632 1.9799317

> 2.5 0.5 1.0 1.5 2.0 2.5  $\frac{1}{2}$ 1.9799 y = 1.6075 ris\$Petal.Width iris\$Petal.Width  $\frac{5}{1}$ y = 1.5328  $1.1604$  $\overline{1.0}$  $0.363 + 0.416x$  $3.5$  $x = 4.65$ 1 2 3 4 5 6 7

**Intervalo de predição a 95% para Y se X=4.65**

iris\$Petal.Length

### Bandas de predição para uma observação de Y

Tal como no caso dos intervalos de confiança para  $E[Y|X=x]$ , variando os valores de x ao longo dum intervalo obtêm-se bandas de predição para valores individuais de Y. No exemplo, 95% dos valores de Y deverão estar contidos entre as seguintes bandas (encurvadas):

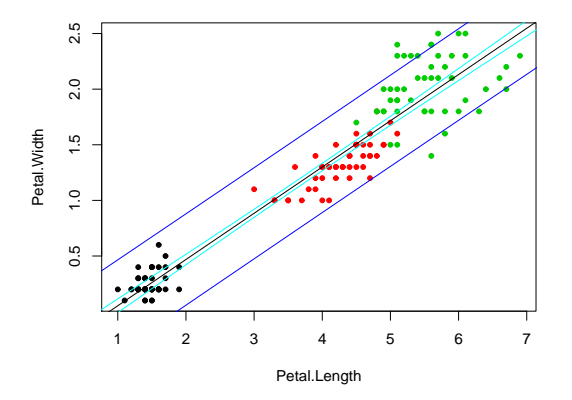

Avaliando a qualidade do ajustamento do Modelo

Como avaliar a qualidade do ajustamento do Modelo?

- Em termos meramente descritivos, é frequente usar o Coeficiente de Determinação,  $R^2 = \frac{SQR}{SQT}$ .
- Num contexto inferencial, é usual testar a qualidade do ajustamento do Modelo.

O teste de ajustamento global do modelo tem a hipótese nula de que o modelo é inútil para prever Y a partir de X:

$$
H_0: \mathscr{R}^2=0,
$$

onde  $\mathcal{R}^2$  é o coeficiente de determinação populacional.

### Avaliando o ajustamento do Modelo (cont.)

O Modelo de Regressão Linear Simples é inútil se  $\beta_1 = 0$ , isto é, se o Modelo se reduzir ao Modelo Nulo:  $Y = \beta_0 + \varepsilon$ .

Na RLS pode testar-se essa hipótese de duas maneiras:

- **Testar**  $H_0$ :  $\beta_1 = 0$  vs.  $H_1$ :  $\beta_1 \neq 0$ , usando o teste t de hipóteses a  $\beta_1$ , considerado no acetato [137.](#page-62-0)
- $\bullet$  Efectuar o teste F ao ajustamento global do modelo. O teste é descrito seguidamente.

Apenas a segunda abordagem se estende ao caso da Regressão Linear Múltipla.

### Uma distribuição associada a SQR

Ponto de partida natural para um teste à qualidade de ajustamento do Modelo será saber se SQR (o numerador de  $R^2$ ) é grande. Ora,

 $\mathsf{SQR} = \hat{\beta}_1^2 \left( \frac{n-1}{2} \right) \mathsf{s}_x^2$  (ver Exercício 5d das práticas).

\n- No acetato 122 viu-se que: 
$$
\frac{\hat{\beta}_1 - \beta_1}{\sqrt{\frac{\sigma^2}{(n-1)s_x^2}}}\cap \mathcal{N}(0,1)
$$
.
\n- Logo,  $\frac{(\hat{\beta}_1 - \beta_1)^2}{\sigma^2/[(n-1)s_x^2]} \cap \chi_1^2$  [Recordar:  $Z \cap \mathcal{N}(0,1) \Rightarrow Z^2 \cap \chi_1^2$ ].
\n- Se  $\beta_1 = 0$ , tem-se:  $\frac{SQR}{\sigma^2} \cap \chi_1^2$ .
\n

A quantidade SQR/ $\sigma^2$  cuja distribuição agora se conhece depende da incógnita  $\sigma^2$ . Mas temos forma de tornear o problema.

### SQR e SQRE

- Sabemos (acetato [125\)](#page-50-0) que SQRE/ $\sigma^2 \cap \chi^2_{n-2}$ .
- Sabemos (da disciplina de Estatística) que as distribuições F surgem da seguinte forma:

$$
\begin{array}{ccc}\nW \cap \chi^2_{v_1} & & \\
V \cap \chi^2_{v_2} & & \\
W, V \text{ independentes}\n\end{array}\n\bigg\} \quad \Rightarrow \quad \frac{W/v_1}{V/v_2} \cap F_{v_1, v_2} \ .
$$

- **E** possível mostrar que SQRE e SQR são v.a. independentes.
- Logo, se  $\beta_1 = 0$ , tem-se, definindo  $QMR = SQR/1$  e  $QMRE = SQRE/(n-2)$  (onde  $QM \equiv Quadrados$  Médios):

$$
\frac{\mathsf{QMR}}{\mathsf{QMRE}} \cap F_{(1,n-2)}.
$$

### Como usar a estatística F

Vimos que, se  $\beta_1 = 0$  tem-se:

 $\frac{\mathsf{QMR}}{\mathsf{QMRE}} \cap F_{(1,n-2)},$ 

sendo QMR =  $SQR/1$  e QMRE =  $SQRE/(n-2)$ .

E se  $\beta_1 \neq 0$ ?

Quanto maior fôr  $\hat{\beta}_1^2$ , mais duvidoso será que  $\beta_1=$  0e, ao mesmo tempo, maior será SQ $R\,=\,\hat\beta^2_{1\,^{(n-1)}}$ s $^2_\chi$ , pelo que maior será a estatística  $F = QMR/QMRE$ .

Assim, valores elevados da estatística F sugerem que  $\beta_1 \neq 0$ .

### O Teste F de ajustamento global do Modelo

Sendo válido o Modelo de Regressão Linear Simples, pode efectuar-se o seguinte

Teste F de ajustamento global do modelo Hipóteses:  $H_0$  :  $\beta_1 = 0$  vs.  $H_1$  :  $\beta_1 \neq 0$ . Estatística do Teste:  $F = \frac{QMR}{QMRE} \cap F_{(1,n-2)}$  se  $H_0$ . Nível de significância do teste:  $\alpha$ Região Crítica (Região de Rejeição): Unilateral direita

Rejeitar  $H_0$  se  $F_{calc} > f_{\alpha(1, n-2)}$ 

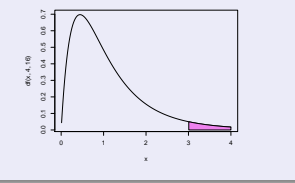

### O Teste F de ajustamento global do Modelo (cont)

Pode-se re-escrever as hipóteses e estatística do teste usando Coeficientes de Determinação (ver Exercício 15 de RLS):

Teste F de ajustamento global do modelo Hipóteses:  $H_0$  :  $\mathcal{R}^2 = 0$  vs.  $H_1$  :  $\mathcal{R}^2 > 0$ . Estatística do Teste:  $F = (n-2)\frac{R^2}{1-R^2} \cap F_{(1,n-2)}$  se  $H_0$ . Nível de significância do teste:  $\alpha$ Região Crítica (Região de Rejeição): Unilateral direita Rejeitar  $H_0$  se  $F_{calc} > f_{\alpha(1, n-2)}$ 

- A estatística F é uma função crescente do coeficiente de determinação amostral,  $R^2$ .
- A hipótese nula  $H_0$ :  $\mathcal{R}^2 = 0$  afirma que, na população, o coeficiente de correlação (ao quadrado) entre x e y é nulo.

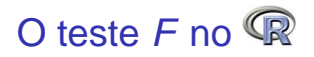

A informação essencial para efectuar um teste F ao ajustamento global de um modelo de regressão também se obtém através do comando summary, aplicado a um objecto lm. Em particular:

F-statistic valor calculado da estatística  $F = \frac{\textsf{QMR}}{\textsf{QMRE}}$ , e os graus de liberdade na distribuição F que lhe está associada.

p-value valor de prova de  $F_{calc}$  no teste de ajustamento global do modelo.

```
> summary(iris.lm)
( \ldots )Residual standard error: 0.2065 on 148 degrees of freedom
Multiple R-Squared: 0.9271, Adjusted R-squared: 0.9266
F-statistic: 1882 on 1 and 148 DF, p-value: < 2.2e-16
```
### Outra informação de summary

Na tabela final produzida quando um comando summary se aplica a um objecto resultante do comando lm são também dados os valores de: Residual Standard error: Estimativa do desvio padrão <sup>σ</sup> dos erros aleatórios  $\varepsilon_i$ :

$$
\hat{\sigma} = \sqrt{QMRE} = \sqrt{\frac{SQRE}{n-2}}
$$

Multiple R-squared: O Coeficiente de Determinação:

$$
R^2 = \frac{SQR}{SQT} = \frac{s_y^2}{s_y^2} = 1 - \frac{SQRE}{SQT}
$$

Adjusted R-squared: O R<sup>2</sup> modificado:

$$
R_{mod}^2 = 1 - \frac{QMRE}{QMT} = 1 - \frac{\hat{\sigma}^2}{s_y^2}, (QMT = SQT/(n-1))
$$

### A Análise dos Resíduos

TODA a inferência feita até aqui admitiu a validade do Modelo Linear, e em particular, dos pressupostos relativos aos erros aleatórios: Normais, de média zero, variância homogénea e independentes.

A validade dos ICs e testes de hipóteses atrás referidos depende da validade desses pressupostos.

Uma análise de regressão não fica completa sem que haja uma validação dos pressupostos do modelo.

A validação dos pressupostos relativos aos erros aleatórios faz-se através dos seus preditores, os resíduos.

Vejamos a distribuição dos resíduos, caso sejam válidos os pressupostos do modelo linear.

### A distribuição dos Resíduos no Modelo RLS

<span id="page-91-0"></span>Teorema (Distribuição dos Resíduos no Modelo RLS) Dado o Modelo de Regressão Linear Simples, tem-se:

$$
E_i \quad \cap \quad \mathcal{N}\left(0, \sigma^2(1-h_{ii})\right) \ , \quad \text{onde } h_{ii} = \frac{1}{n} + \frac{(x_i - \overline{x})^2}{(n-1) S_X^2} \ .
$$

Note que um resíduo também é uma combinação linear dos  $Y_i$ :

$$
E_i = Y_i - \hat{Y}_i = Y_i - (\hat{\beta}_0 + \hat{\beta}_1 x_i) = Y_i - \sum_{j=1}^n (d_j + c_j x_i) Y_j = \sum_{j=1}^n k_j Y_j,
$$

com  $k_j =$ 

$$
\zeta_j = \left\{ \begin{array}{ll} -(d_j + x_i c_j) & \text{se} \quad j \neq i \\ 1 - (d_i + x_i c_i) & \text{se} \quad j = i \end{array} \right.
$$

Note que os resíduos  $E_i$  têm variâncias diferentes:  $V[E_i] = \sigma^2(1-h_{ii})$ .

### Diferentes tipos de resíduos

A procura de um comportamento mais estável para os resíduos conduz à definição de três variantes de resíduos.

Resíduos habituais  $E_i = Y_i - \hat{Y}_i$ 

Resíduos (internamente) estandardizados :  $R_i = \frac{E_i}{\sqrt{OMRE}}$ 

QMRE $\cdot$ (1−h<sub>ii</sub>) (Não é possível concluir que os  $R_i$  tenham distribuição  $t_{n-2}$ , uma vez que QMRE e  $E_i$  não são independentes)

Resíduos Studentizados (ou externamente estandardizados):

$$
T_i = \frac{E_i}{\sqrt{\text{QMRE}_{[-i]} \cdot (1-h_{ii})}} \quad \cap \ t_{n-3}
$$

sendo QMRE $_{[-i]}$  o valor de QMRE resultante de um ajustamento da Regressão excluíndo a i-ésima observação (associada ao resíduo  $E_{\it i}$ ).

É possível mostrar que  $T_i = R_i \sqrt{\frac{n-3}{n-2}}$  $\frac{n-3}{n-2-R_i^2}$  .

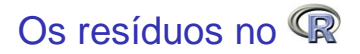

É hábito fazer representações gráficas dos (vários tipos) de resíduos para validar os pressupostos do Modelo de Regressão Linear.

Não se efectuam testes de Normalidade, uma vez que os resíduos não são independentes, como se pode verificar a partir do facto de que somam zero.

No R, os três tipos de resíduos obtêm-se com outras tantas funções:  $\mathsf{Res}$ íduos usuais  $(E_i)$ : residuals Resíduos estandardizados ( $R_{\it i}$ ):  $\,$ rstandard Resíduos Studentizados ( $\mathcal{T}_i$ ): rstudent

# Gráficos de resíduos vs.  $\hat{Y}_{i}$

Um gráfico indispensável é o de Resíduos (usuais) vs. Valores ajustados de Y. No exemplo dos lírios:

> plot(fitted(iris.lm),residuals(iris.lm))

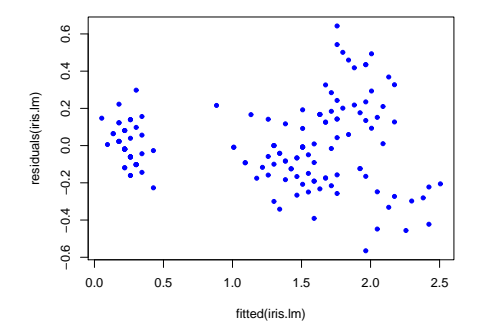

Não deve existir qualquer padrão aparente. Sendo válido o Modelo RLS,  $\textit{cor}(\mathit{E}_{i}, \hat{\mathit{Y}}_{i}) = 0$  (ver exercício 20). Os resíduos devem dispor-se aproximadamente numa banda horizontal em torno de zero.

### Possíveis padrões indicativos de problemas

Num gráfico de  $E_i$  vs.  $\hat{\mathsf{Y}}_i$  surgem com frequência alguns padrões indicativos de problemas.

Curvatura na disposição dos resíduos Indica violação da hipótese de linearidade entre  $x \in y$ .

Gráfico em forma de funil Indica violação da hipótese de homogeneidade de variâncias

Um ou mais resíduos muito destacados, ou banda oblíqua Indica possíveis observações atípicas.

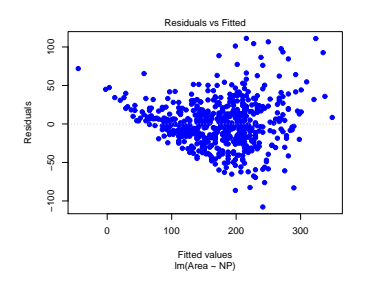

Um exemplo de resíduos em forma de funil, e sugerindo alguma curvatura na relação entre as duas variáveis.

### Gráficos para estudar a hipótese de normalidade

Como foi visto no acetato [166,](#page-91-0) dado o Modelo,  $\frac{E}{\sqrt{\sigma^2 t'}}$  $\frac{E_i}{\sigma^2(1-h_{ii})} \cap \mathcal{N}(0,1).$ 

Embora os resíduos estandardizados,  $R_i = \frac{E_i}{\sqrt{OMRE}}$  $QMRE(1-h_{ii})$ não sejam exactamente  $N(0,1)$ , desvios importantes à Normalidade devem fazer duvidar da validade do pressuposto de erros aleatórios Normais.

É hábito investigar a validade do pressuposto de erros aleatórios Normais através de:

- Um histograma dos resíduos standardizados; ou
- um qq-plot que confronte os quantis empíricos dos n resíduos standardizados, com os quantis teóricos numa  $N(0,1)$ .

### Gráficos para o estudo da Normalidade (cont.)

Um qq-plot indicativo de concordância com a hipótese de Normalidade dos erros aleatórios deverá ter os pontos aproximadamente em cima de uma recta. O exemplo seguinte sugere algum desvio a essa hipótese para os resíduos mais extremos.

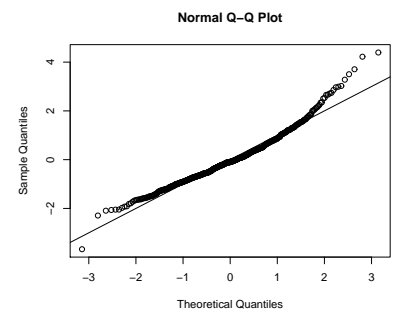

Foi criado pelos comandos

```
> qqnorm(rstandard(lm(Area ~ NLdir, data=clopes)))
> abline(0,1)
```
### Gráficos para o estudo de independência

Dependência entre erros aleatórios pode surgir com observações que sejam sequenciais no tempo como resultado, por exemplo, de um "tempo de retorno" de um aparelho de medição, ou de outro fenómeno associado a correlação temporal.

Nesse caso, pode ser útil inspeccionar um gráfico de resíduos vs. ordem de observação, para verificar se existem padrões que sugiram falta de independência.

## Estudo de resíduos no

<span id="page-99-0"></span>O comando plot, aplicado a um objecto que resulte de aplicar a função lm pode produzir seis gráficos (quatro por omissão). Os dois primeiros correspondem aos que foram vistos nos acetatos anteriores. No exemplo dos lírios, tem-se:

> plot(iris.lm, which=1:2)

Este comando produz os gráficos

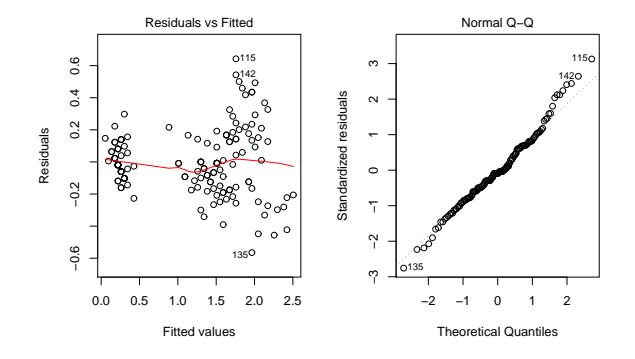

### Observações atípicas

Outras ferramentas de diagnóstico visam identificar observações individuais que merecem ulterior análise.

Observações atípicas (outliers em inglês). Conceito sem definição rigorosa, procura designar observações que se distanciam da relação linear de fundo entre Y e a variável preditora.

Muitas vezes surgem associadas a resíduos grandes (em módulo). Em particular, e como os resíduos Studentizados têm distribuição aproximadamente  $N(0,1)$  para n grande, observações para as quais  $|T_i| > 3$  podem ser classificadas como atípicas.

Mas por vezes, observações distantes da tendência geral podem afectar o próprio ajustamento do modelo, e não serem facilmente identificáveis a partir dos seus resíduos.

### As chamadas "observações alavanca"

Observações alavanca (leverage points em inglês) são observações que tendem a "atrair" a recta de regressão. Na RLS são observações para as quais é elevado o valor

$$
h_{ii} = \frac{1}{n} + \frac{(x_i - \overline{x})^2}{(n-1) S_{\overline{x}}^2},
$$

também designado o valor do efeito alavanca ( *leverage*, em inglês).

Assim, numa RLS, quanto mais afastado estiver o valor  $x_i$  em relação  $\dot{a}$  média  $\bar{x}$ , maior será o efeito alavanca.

O papel de  $h_{ii}$  resulta da sua presença na expressão da variância do *i*-ésimo resíduo  $E_i$  (ver acetato [166\)](#page-91-0):  $V[E_i] = \sigma^2 (1 - h_{ii})$ . Se  $h_{ii}$  é elevado, a variância do resíduo  $E_i$  é baixa, logo o resíduo tende a estar próximo do seu valor médio (zero), ou seja, a recta de regressão tende a passar próximo desse ponto.

### Observações alavanca (cont.)

Para qualquer observação, verifica-se:

1  $\frac{1}{n} \leq h_{ii} \leq 1$ ,

O valor médio das observações alavanca numa regressão linear simples é a razão entre o no. de parâmetros e o no. de observações:

$$
\overline{h}=\frac{2}{n}\,,
$$

Se existirem r observações com o mesmo valor  $x_i$  do preditor, o efeito alavanca de qualquer delas não pode exceder  $\frac{1}{\epsilon}$ . Assim, repetir observações de Y para os mesmos valores da variável preditora é uma forma de impedir que os efeitos alavanca sejam excessivos.

Observações com um efeito alavanca elevado podem, ou não, estar dispostas com a mesma tendência de fundo que as restantes observações (i.e., podem, ou não, ser atípicas).

J. Cadima (ISA) Estatística e Delineamento 2014-15 177 / 476

### Observações influentes

Observações influentes são observações que, se retiradas da análise, geram variações assinaláveis no conjunto dos valores ajustados de Y e nos parâmetros estimados,  $b_0$  e  $b_1$ . Medida frequente para a influência da observação i é a distância de Cook, que na RLS é:

$$
D_i = \frac{\|\hat{\mathbf{y}} - \hat{\mathbf{y}}_{(-i)}\|^2}{2 \cdot \mathsf{QMRE}}\;,
$$

sendo  $\hat{y}$  o vector dos *n* valores ajustados  $\hat{y}_i$  usuais e  $\hat{y}_{(-i)}$  o vector dos n valores ajustados de Y obtido estimando os βs sem a observação i. Expressão equivalente (sendo  $R_i$  o resíduo estandardizado):

$$
D_i=R_i^2\left(\frac{h_{ii}}{1-h_{ii}}\right)\frac{1}{2}
$$

Quanto maior  $D_i$ , maior é a influência da *i*-ésima observação. Por vezes usa-se  $D_i > 0.5$  como critério de observação influente.

### Uma prevenção

Observações atípicas, influentes ou alavanca, embora podendo estar relacionadas, não são o mesmo conceito.

Por exemplo, uma observação com resíduo (internamente) estandardizado grande e  $h_{ii}$  elevado, tem de ter uma distância de Cook grande, logo ser influente. Se tiver  $\mathcal{R}_{i}^{2}$  grande e  $h_{ii}$  pequeno (ou viceversa), pode, ou não, ser influente, consoante a grandeza relativa desses dois valores.

Estes diagnósticos servem sobretudo para identificar observações que merecem maior atenção e consideração.

### Um exemplo

Considerando apenas um subconjunto das espécies animais estudadas no Exercício 9 de Regressão Linear Simples, obtém-se o seguinte gráfico de log-peso do corpo vs. log-peso do cérebro:

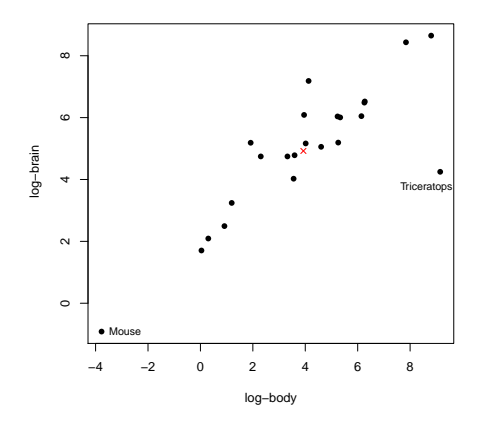

Há duas espécies mais distantes da nuvem de pontos, mas enquanto o rato se dispõe na mesma tendência de fundo, o triceratops não.

A cruz  $(x)$  indica o centro de gravidade  $(\overline{x},\overline{y})$  da nuvem de pontos.

### Um exemplo (cont.)

Os Resíduos (internamente) estandardizados, distâncias de Cook e valores do efeito alavanca são os seguintes:

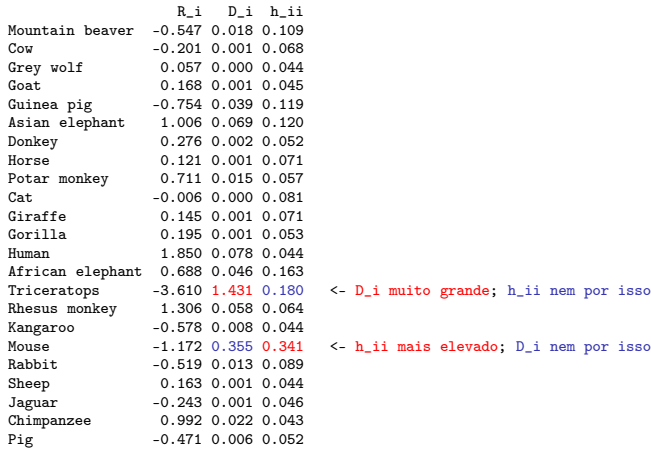

# Gráficos diagnósticos no

A função  $plot$ , aplicada a um objecto  $lm$  produz, além dos gráficos vistos no acetato [174,](#page-99-0) gráficos com alguns dos diagnósticos agora considerados.

A opção which=4 produz um diagrama de barras das distâncias de Cook associadas a cada observação.

A opção which=5 produz um gráfico de Resíduos estandardizados ( $R_i$ s) no eixo vertical contra valores de  $h_{ii}$  (leverages) no eixo horizontal, traçando linhas de igual distância de Cook (para os níveis 0.5 e 1, por omissão), que destacam eventuais observações influentes.
### Um exemplo de gráficos de diagnóstico

Um exemplo destes gráficos de diagnósticos, para os dados do Exercício 9 de RLS (Animals) é:

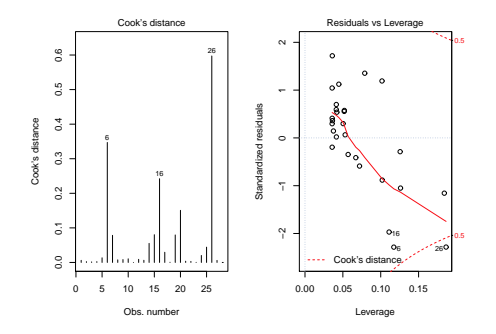

Os valores elevados de distância de Cook reflectem o distanciamento das espécies de dinossáurios da tendência geral das outras espécies, embora o facto de serem três observações discordantes mitiga um pouco o valor destes diagnósticos.

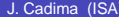

### Algumas transformações de variáveis

Por vezes, é possível tornear violações às hipóteses de Normalidade dos erros aleatórios ou homogeneidade de variâncias através de transformações de variáveis. Por exemplo,

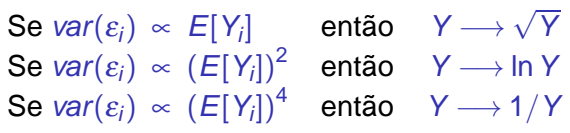

são propostas usuais para estabilizar as variâncias.

Os exemplos acima são casos particulares da família Box-Cox de transformações:

$$
Y \quad \longrightarrow \quad \left\{ \begin{array}{cl} \frac{Y^{\lambda}-1}{\lambda} & , \ \lambda \neq 0 \\ \ln(Y) & , \ \lambda = 0 \end{array} \right.
$$

# Prevenções sobre transformações

Mas a utilização de transformações da variável resposta Y (e possivelmente também do preditor X) deve ser feita com cautela.

- Uma transformação de variáveis muda também a relação de base entre as variáveis originais;
- Uma transformação que "corrija" um problema (e.g., variâncias heterogéneas) pode gerar outro (e.g., não-normalidade);
- Existe o perigo de usar transformações que resolvam o problema duma amostra específica, mas não tenham qualquer generalidade.

# Transformações linearizantes

Diferente é o problema (já visto mais atrás) de transformações que visam linearizar uma relação original não linear entre x e y.

Prevenções sobre transformações linearizantes:

- Os estimadores que minimizam a soma de quadrados dos resíduos nas relações linearizadas não são os que produzem as soluções óptimas dum problema de minimização de somas de quadrados de resíduos na relação não-linear original.
- As transformações não levaram em conta os erros aleatórios.
- As hipóteses de erros aleatórios aditivos, Normais, de variância homogénea, média zero e independentes terão de ser válidas para as relações lineares entre as variáveis transformadas.

### FIM DA MATÉRIA PARA O PRIMEIRO TESTE